## SAP ABAP table HROBJSERIN {HR Master Data: Registry by Sending System in ALE Inbound}

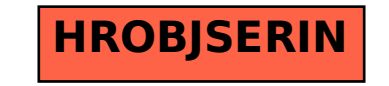